# **VM-CPUFreq for x86**

**Scaling the guest frequency for performance and power savings**

**Wyes Karny, Gautham R. Shenoy**

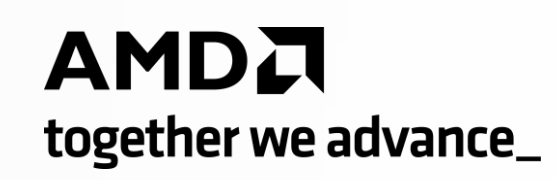

#### **How Linux kernel scales core frequency?**

- How Linux kernel decides next frequency to run?
	- Linux kernel determines the next frequency according to current utilization
	- **F\_next = 1.25 \* utilization \* F\_max / capacity**
		- Here utilization is effective utilization
		- F\_max is the maximum frequency of the core
		- Capacity is the max capacity of the core
- How is effective utilization calculated?
	- Effective utilization is aggregated value of utilizations of all run queues on a CPU
- How is utilization calculated?
	- This is calculated for each task (PELT) and every task tick:
		- How much time the task ran is the utilization of that task
	- Also, kernel adds the previous utilizations with EWMA algorithm

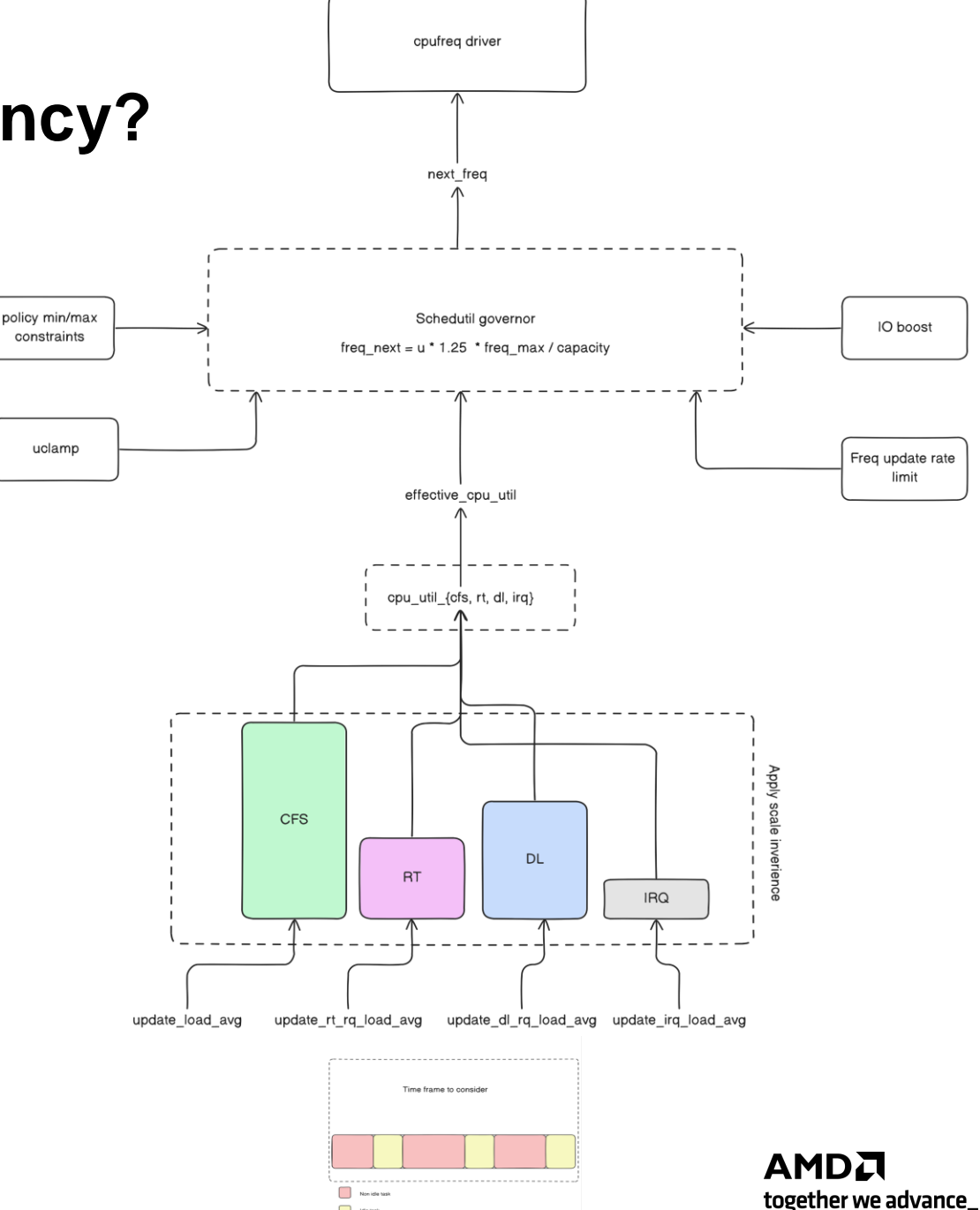

Ide ta

#### **Does it work when Guest is running?**

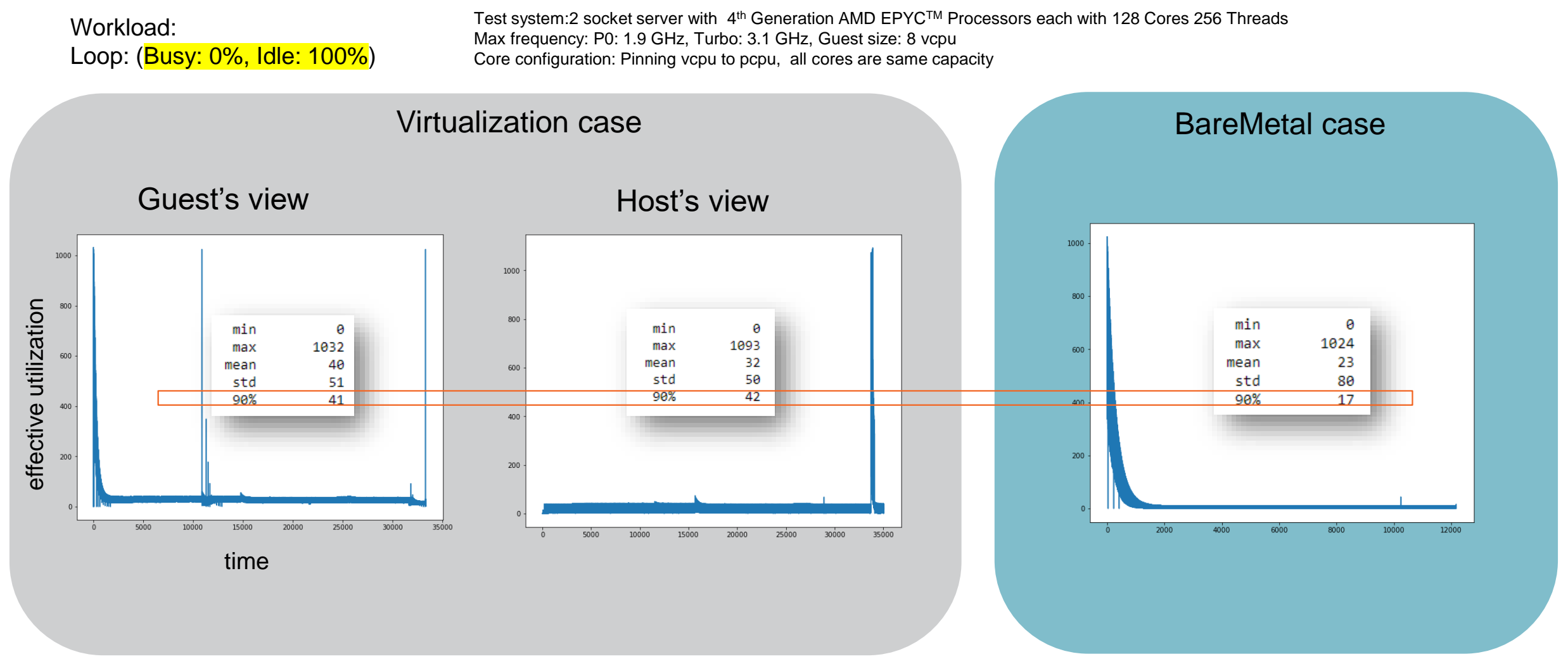

AMDA together we advance\_

Note: Guest performs HLT on idle causing VM-exit

#### **Does it work when Guest is running?**

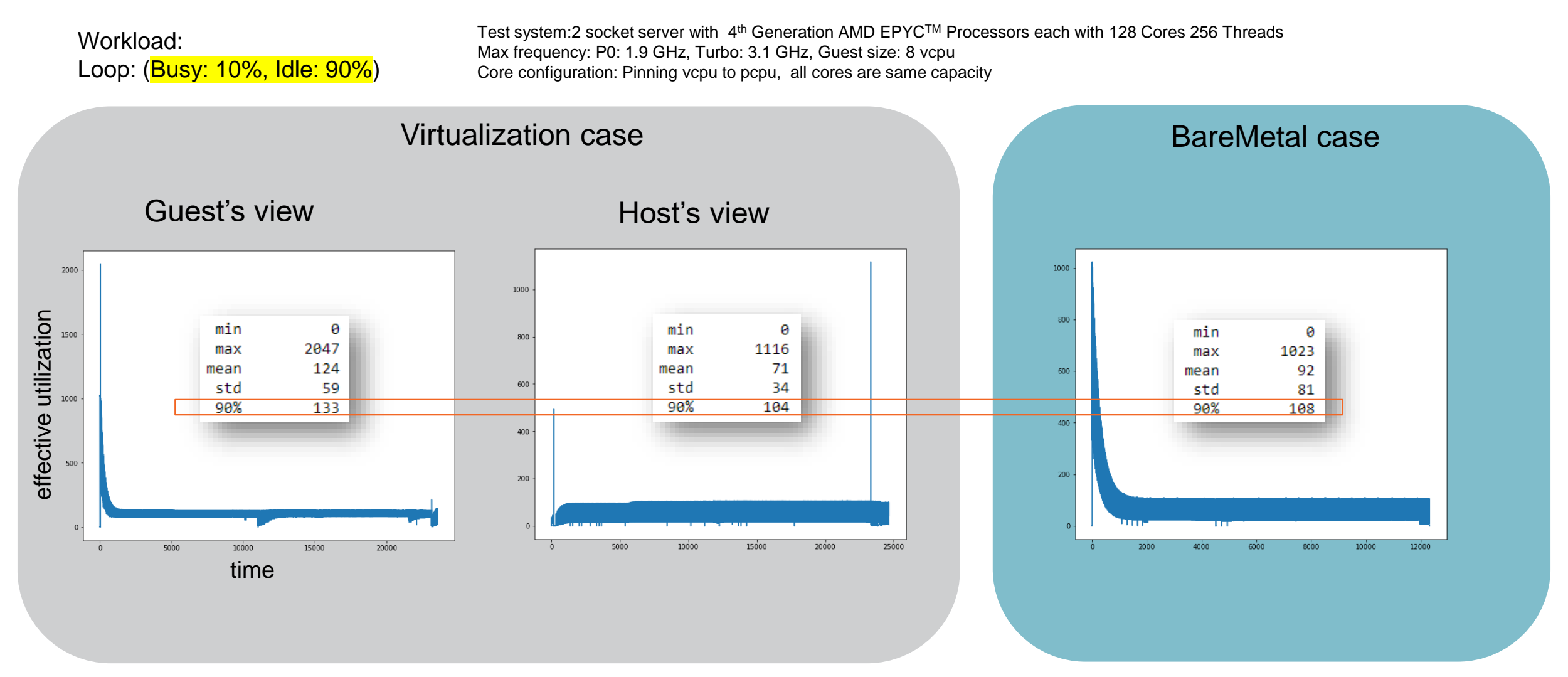

Note: Guest performs HLT on idle causing VM-exit

4 |

#### **Does it work when Guest is running?**

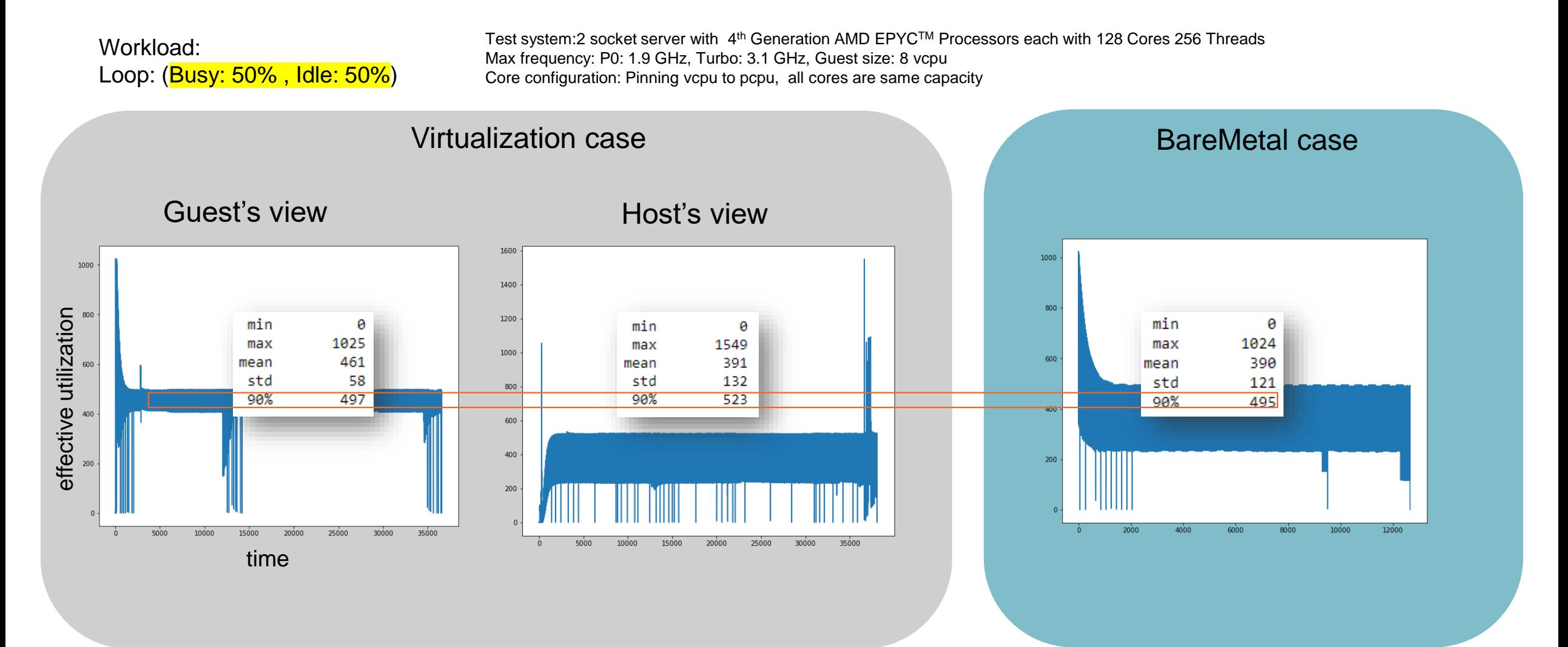

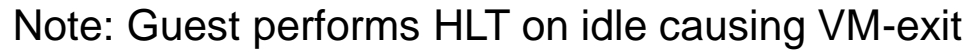

 $5$ 

#### [Public]

#### **What happens when Guest does not exit when idle**

- Some **cloud providers do not want guest to perform vm-exit** when guest thread is idle
	- Reason: To achieve **lower latency**
	- Side effect: **Higher power consumption** and host's utilization calculation goes wrong
- Common approaches to avoid vm-exit
	- **Partially** avoid vm-exit by using haltpoll driver
	- **Completely** avoid vm-exit with idle=poll or idle=mwait
	- Use MWAIT inside the guest (Certain x86 processors, including AMD EPYC ones allow this)

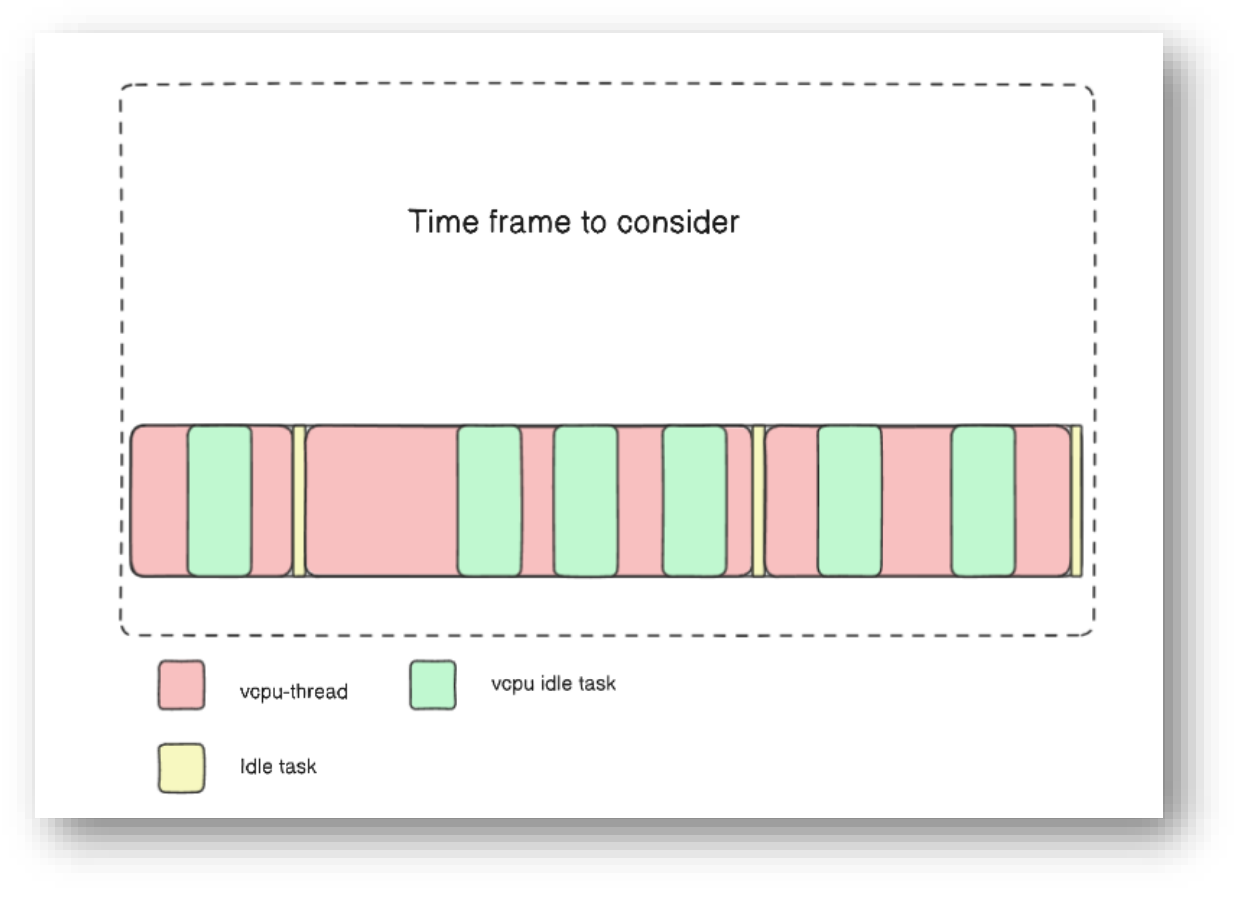

#### **CPU's util\_avg When Guest is Running**

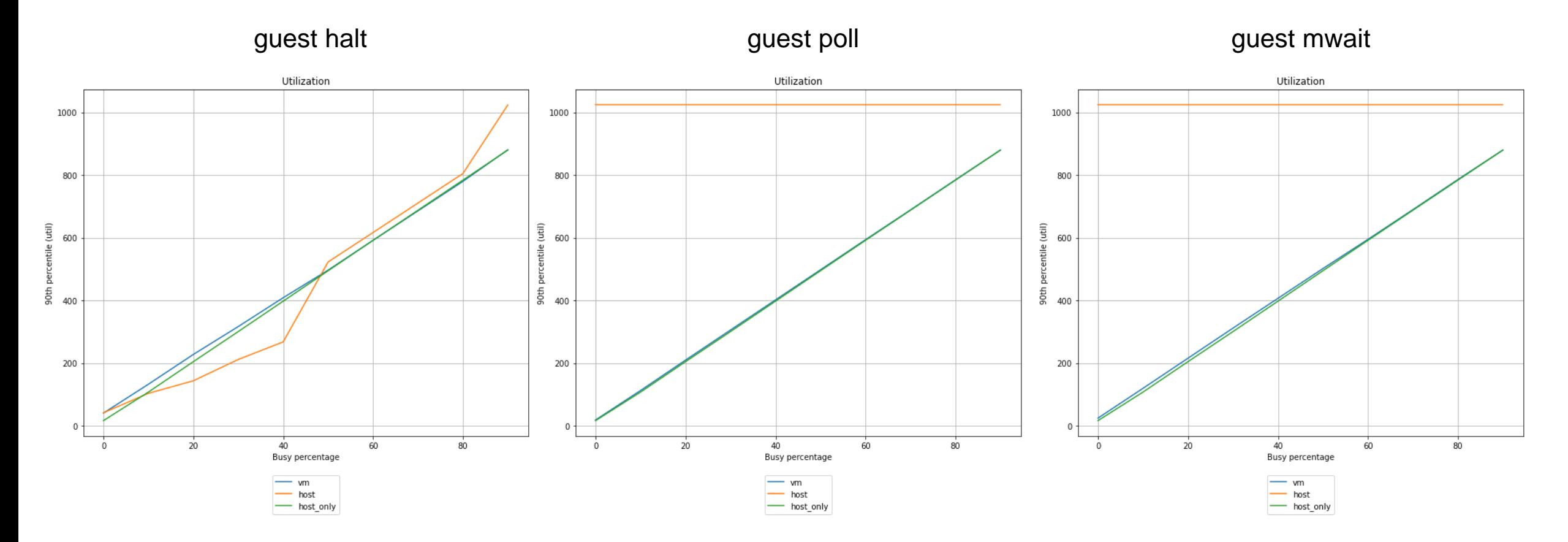

Test system:2 socket server with 4<sup>th</sup> Generation AMD EPYC™ Processors each with 128 Cores 256 Threads Max frequency: P0: 1.9 GHz, Turbo: 3.1 GHz, Guest size: 8 vcpu Core configuration: Pinning vcpu to pcpu, all cores are same capacity

#### **VM-CPUFreq Patches by Google**

- Patch: "[RFC PATCH v2 0/6] Improve VM CPUfreq and task placement behavior"
	- <https://lore.kernel.org/lkml/20230331014356.1033759-1-davidai@google.com/>
	- Focuses on ARM big LITTLE architecture and their problem for guest workload's task placement
	- Focuses on pinned VM but VM can exit when idle.
	- Uses a hypercall to communicate the guest utilization data with the host.
- Patch: "[PATCH v3 0/2] Improve VM CPUfreq and task placement behavior"
	- <https://lore.kernel.org/lkml/20230731174613.4133167-1-davidai@google.com/>
	- Shares the guest utilization with the host via a MMIO mechanism.
	- VMM patches are for CrosVM
	- VMM needs to update the util\_clamp to clamp utilization of the vcpu thread based on the utilization obtained via MMIO
	- No performance improvements compared to v2
- For x86 servers the problem is bit different
	- The problem is not about task placement as x86 servers have cores with same capacity
	- The problem is when guest doesn't exit on idle, host's view of vcpu thread's utilization is incorrect.
	- There is a scope of performance and power improvements
	- We choose v2 for our evaluation on x86.

[Public]

#### **How VM-CPUFreq is implemented for x86**

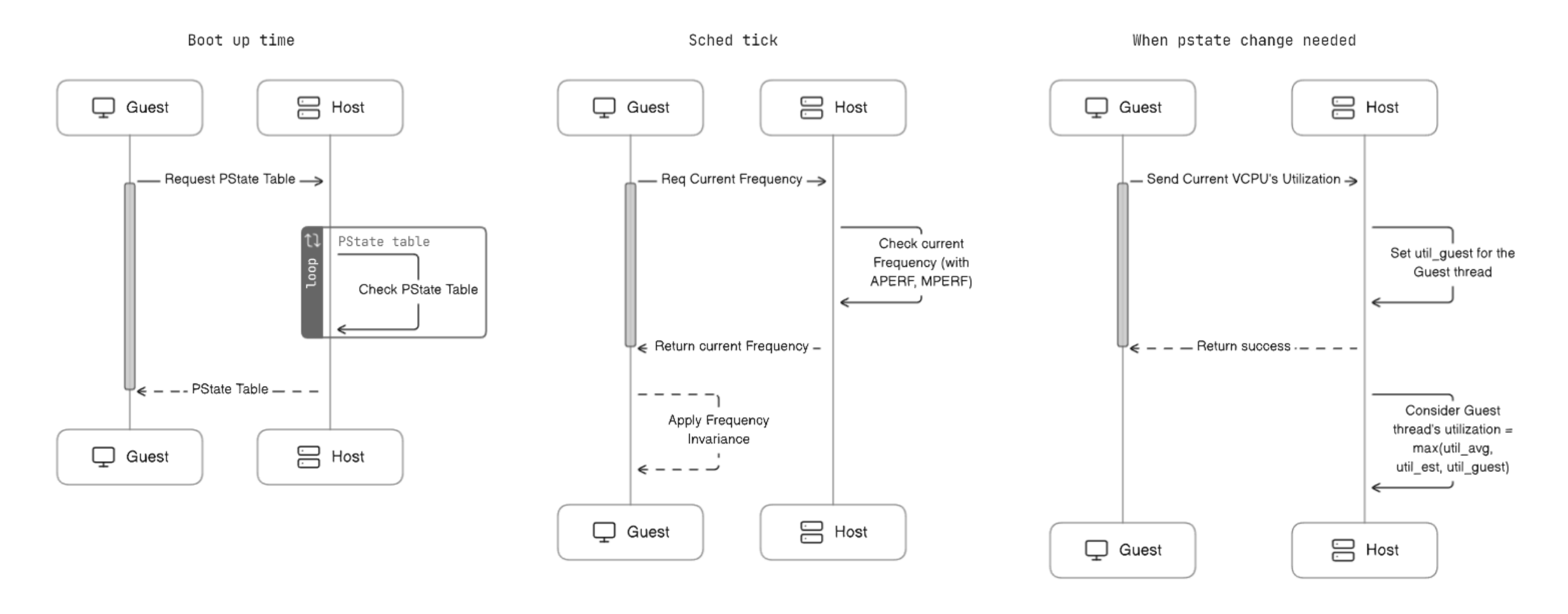

 $\rightarrow$  Hypercall

9 |

#### **Results**

- Test setup
	- 2 socket server with 4<sup>th</sup> Generation AMD EPYC™ Processors each with 128 Cores 256 Threads
	- Max frequency: P0: 1.9 GHz, Turbo: 3.1 GHz
	- Guest size: 8 vcpu / 16 vcpu
	- Guest's vcpu threads are pinned to PCPUs.
	- Core configuration: all cores are same capacity
- Kernel versions
	- Test kernel 1: 6.6-rc6
	- Test kernel 2: 6.6-rc6 + vm-cpufreq v2 rebased and added support for x86
- Workloads

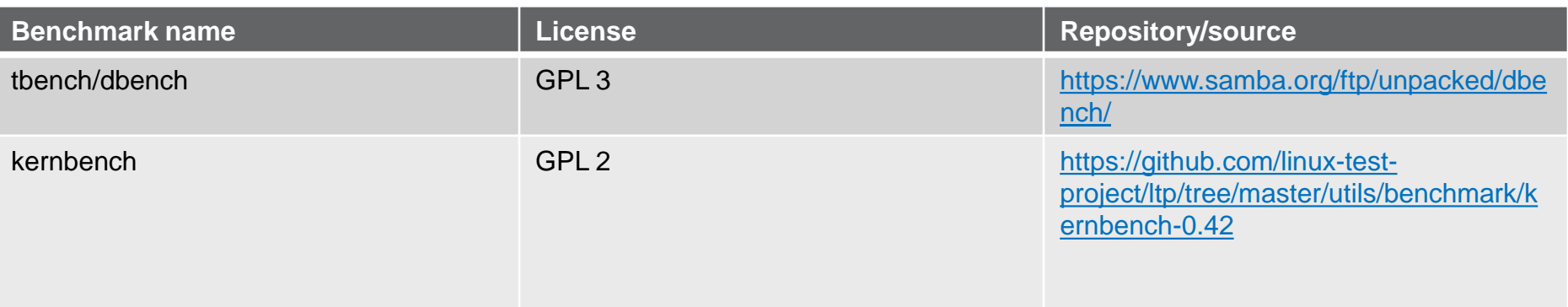

#### **Results (8 vcpu)**

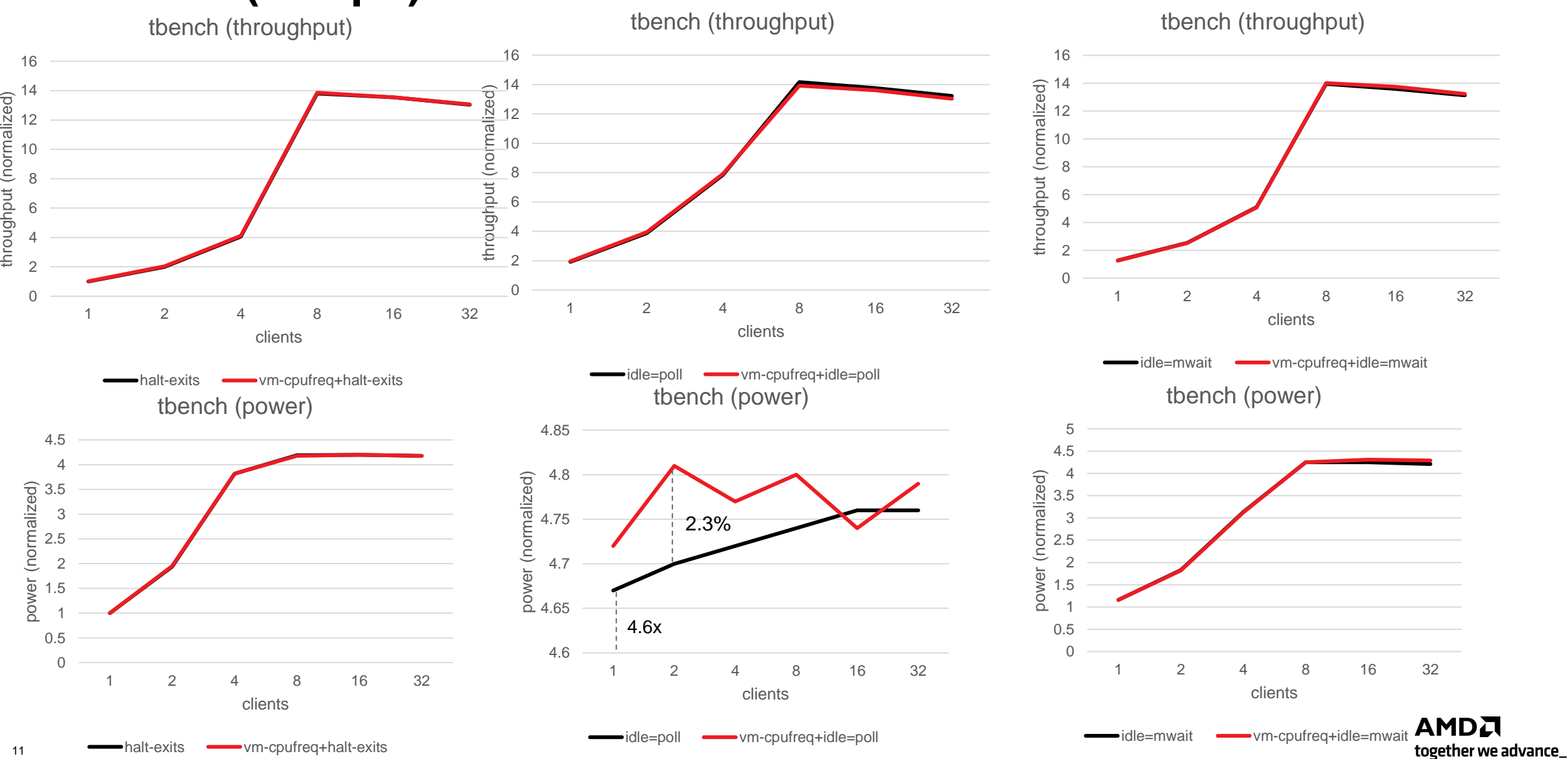

#### **Results (8 vcpu)**

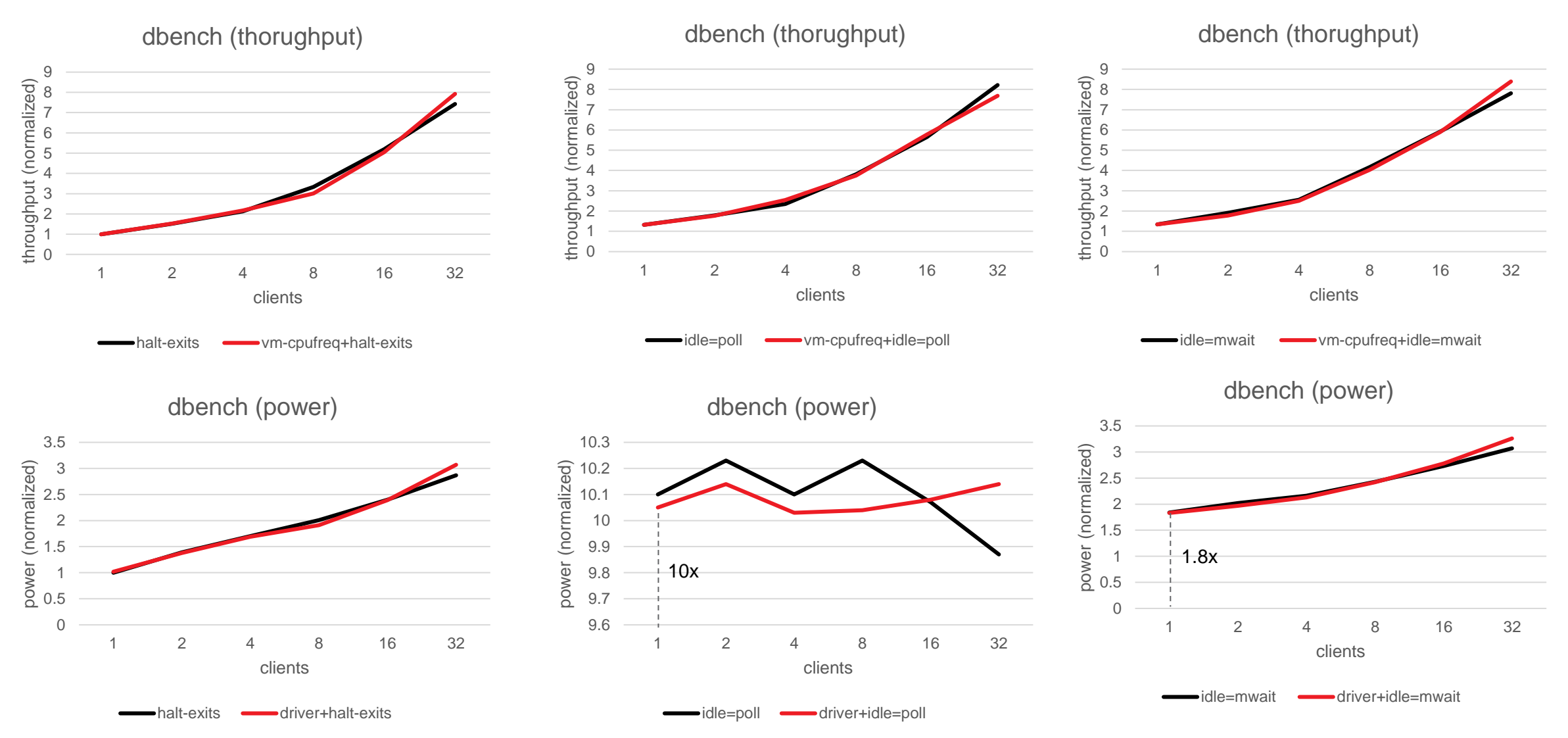

**AMDA** together we advance\_

#### **Results (8 vcpu)**

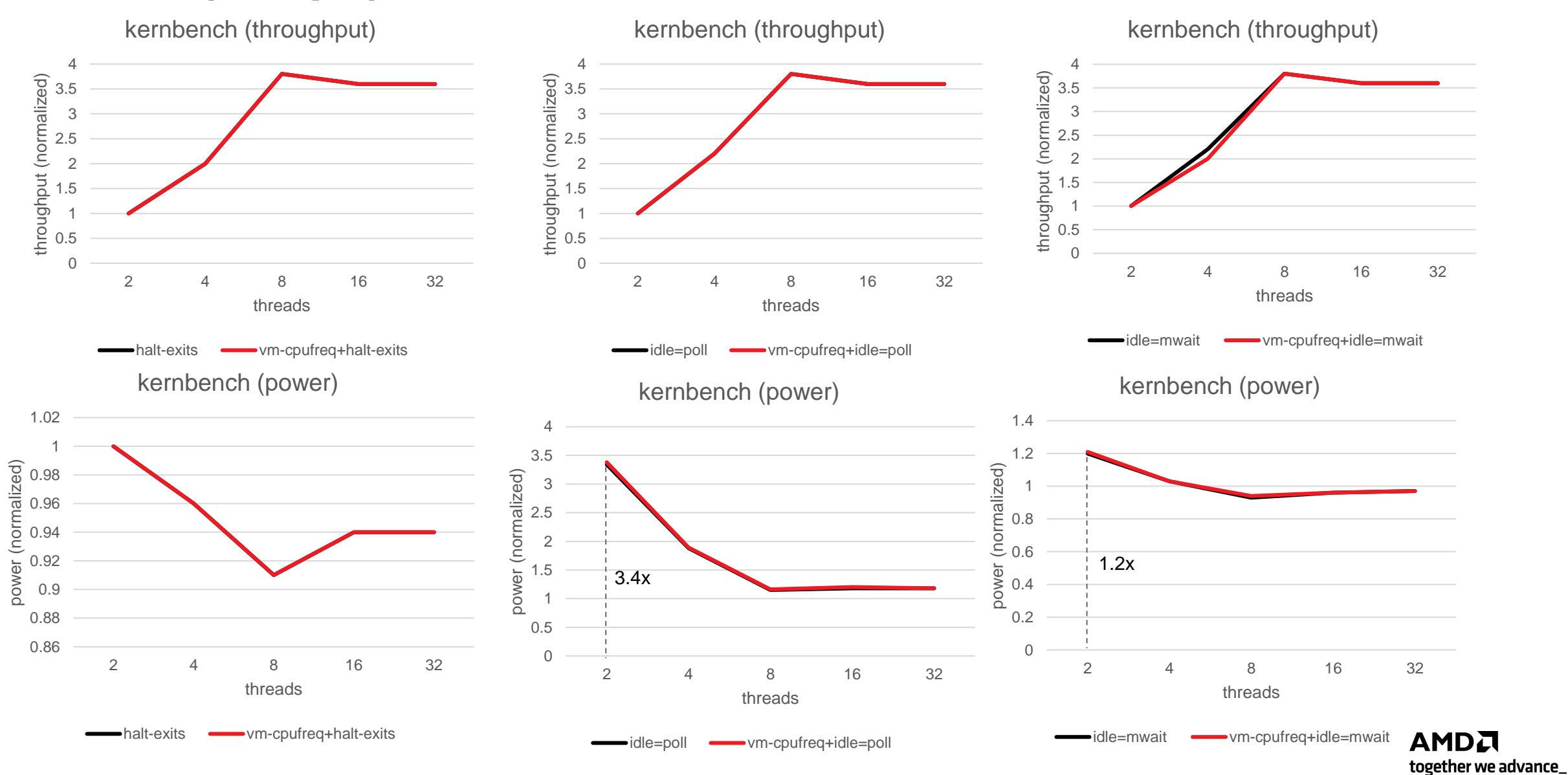

### **Results (16 vcpu)**

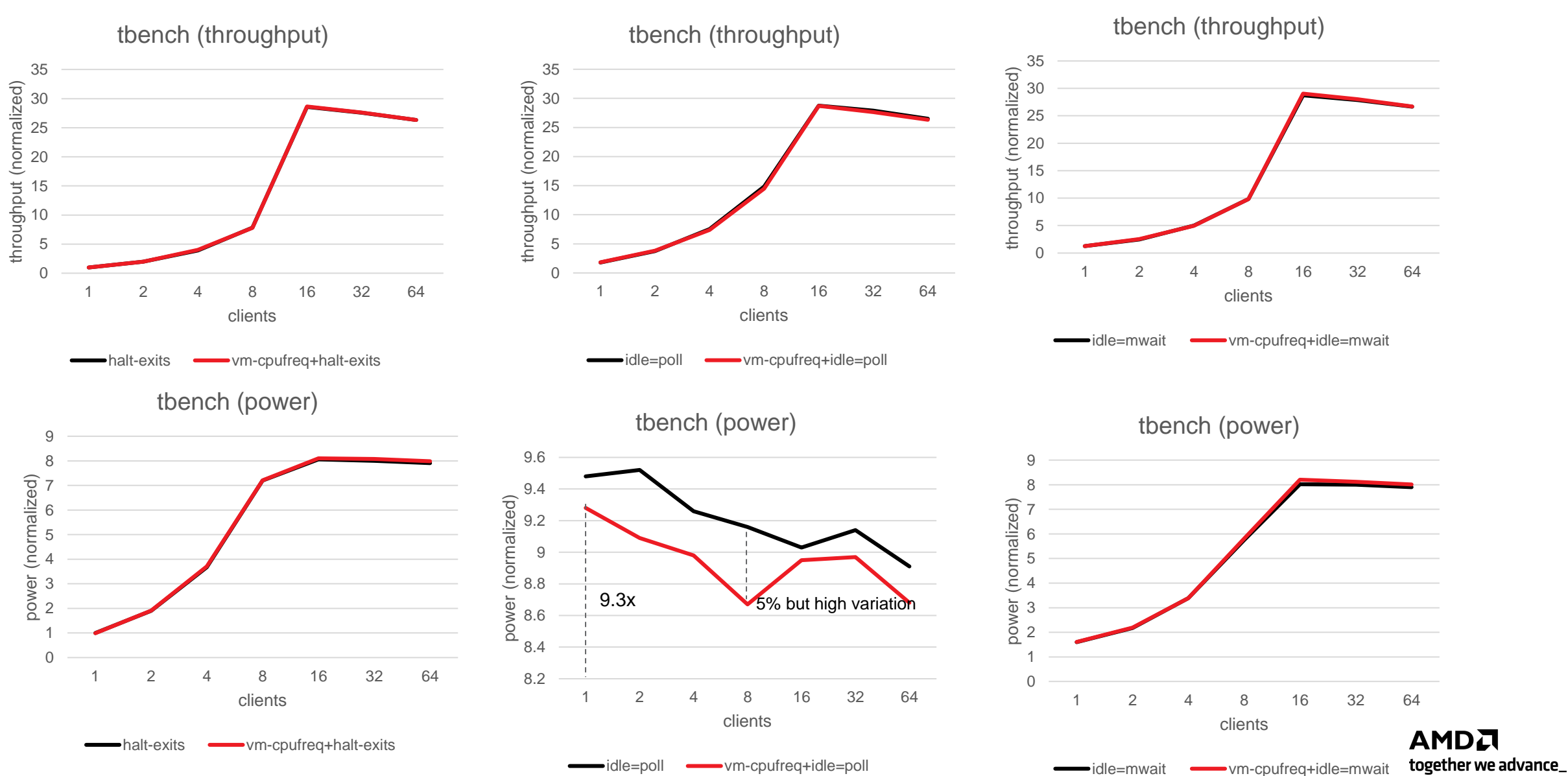

#### **Results (16 vcpu)**

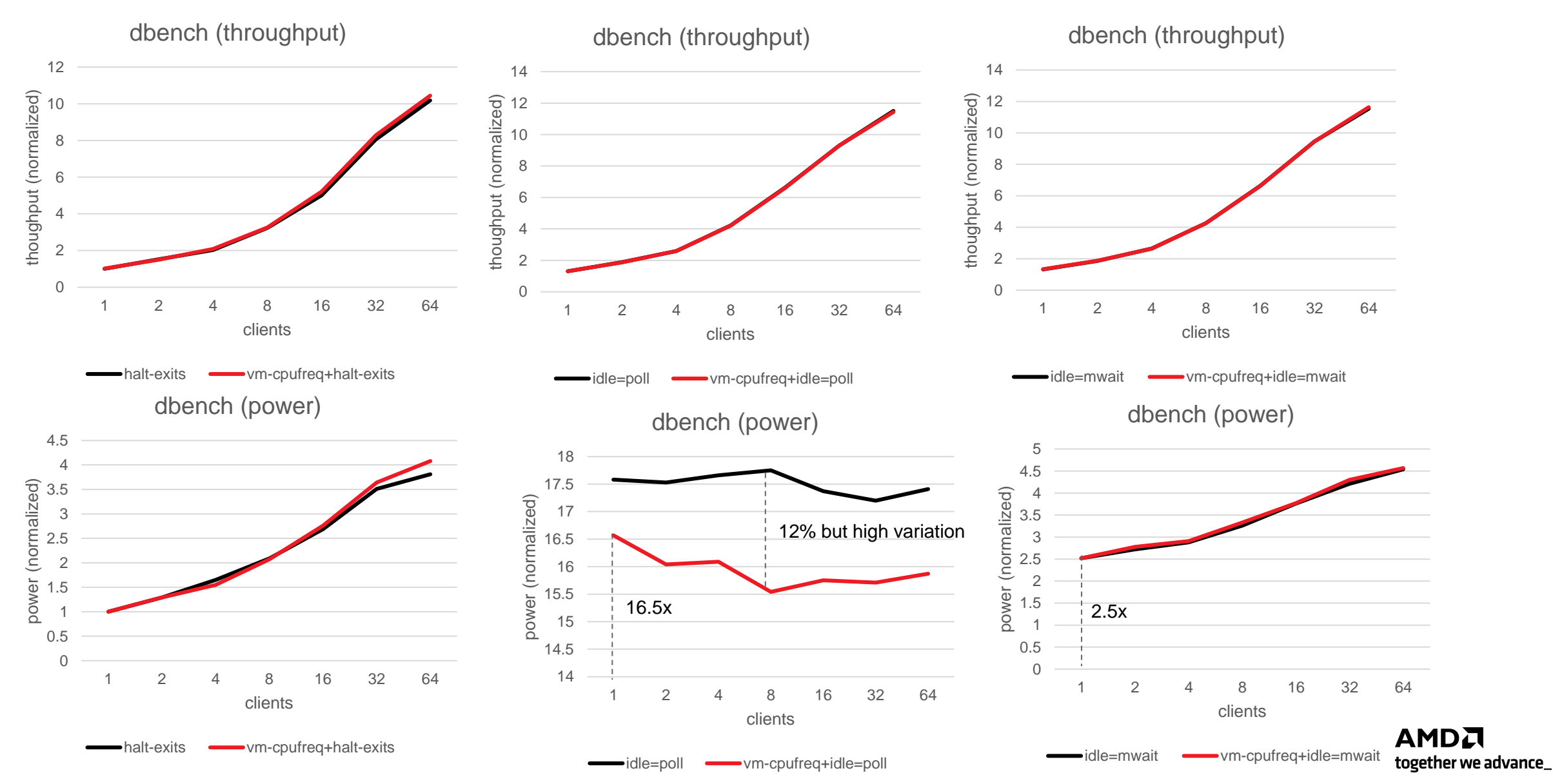

#### **CPU's util\_avg When Guest is Running with VM-CPUFreq**

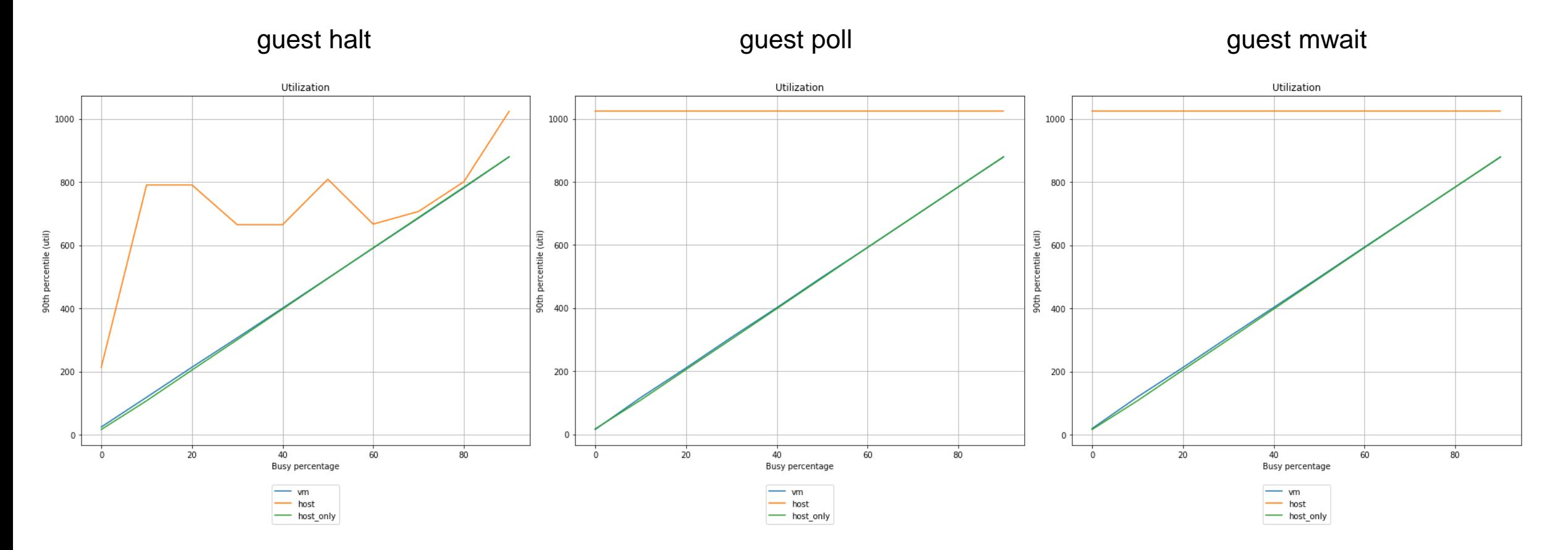

Test system:2 socket server with 4<sup>th</sup> Generation AMD EPYC™ Processors each with 128 Cores 256 Threads Max frequency: P0: 1.9 GHz, Turbo: 3.1 GHz, Guest size: 8 vcpu Core configuration: Pinning vcpu to pcpu, all cores are same capacity

#### **Summary and Next steps**

- Not seeing any significant performance or power improvements with vm-cpufreq.
- Current vm-cpufreq v2 patches only add lower bound for the vcpu thread utilization
	- Between the guest's utilization and the host CPU utilization, we pick the one which is higher.
	- This is not useful for saving power when the guest vCPU is POLL-idling.
- Even if we use uclamp min and max to exactly match Guest's view of utilization to Host's utilization, we don't see any improvements.

# **COPYRIGHT AND DISCLAIMER**

©2023 Advanced Micro Devices, Inc. All rights reserved.

AMD, the AMD Arrow logo, EPYC and combinations thereof are trademarks of Advanced Micro Devices, Inc. Linux is a registered trademark of Linus Torvalds. Other product names used in this publication are for identification purposes only and may be trademarks of their respective companies.

The information presented in this document is for informational purposes only and may contain technical inaccuracies, omissions, and typographical errors. The information contained herein is subject to change and may be rendered inaccurate releases, for many reasons, including but not limited to product and roadmap changes, component and motherboard version changes, new model and/or product differences between differing manufacturers, software changes, BIOS flashes, firmware upgrades, or the like. Any computer system has risks of security vulnerabilities that cannot be completely prevented or mitigated. AMD assumes no obligation to update or otherwise correct or revise this information. However, AMD reserves the right to revise this information and to make changes from time to time to the content hereof without obligation of AMD to notify any person of such revisions or changes.

THIS INFORMATION IS PROVIDED 'AS IS." AMD MAKES NO REPRESENTATIONS OR WARRANTIES WITH RESPECT TO THE CONTENTS HEREOF AND ASSUMES NO RESPONSIBILITY FOR ANY INACCURACIES, ERRORS, OR OMISSIONS THAT MAY APPEAR IN THIS INFORMATION. AMD SPECIFICALLY DISCLAIMS ANY IMPLIED WARRANTIES OF NON-INFRINGEMENT, MERCHANTABILITY, OR FITNESS FOR ANY PARTICULAR PURPOSE. IN NO EVENT WILL AMD BE LIABLE TO ANY PERSON FOR ANY RELIANCE, DIRECT, INDIRECT, SPECIAL, OR OTHER CONSEQUENTIAL DAMAGES ARISING FROM THE USE OF ANY INFORMATION CONTAINED HEREIN, EVEN IF AMD IS EXPRESSLY ADVISED OF THE POSSIBILITY OF SUCH DAMAGES.

# AMDI

## **Backup slides**

#### **Patch to match VCPU threads utilization exactly**

```
diff --qit a/arch/x86/kvm/x86.c b/arch/x86/kvm/x86.c
index d48acf62b2d1..2d2a3bfc8282 100644
--- a/arch/x86/kvm/x86.c
+++ b/arch/x86/kvm/x86.c
@@ -9828,11 +9828,12 @@ static int kvm_sched_get_cur_cpufreq(struct kvm_vcpu *vcpu)
 static int kvm_sched_set_util(struct kvm_vcpu *vcpu, u64 val)
        struct sched_attr attr = \{.sched_flags = SCHED_FLAG_UTIL_GUEST,
                .sched_flags = SCHED_FLAG_UTIL_CLAMP,
        \};
        int ret;
        attr.sched\_util\_min = val;attr.sched\_util\_max = val;ret = sched_setattr_new(current, <math>Sattr</math>);
```